# УДК 004

ż

## **Разработка информационной системы «Сервис e-mail рассылок» для ПГУ им. Шолом-Алейхема**

*Шайдуров Александр Александрович Приамурский государственный университет имени Шолом-Алейхема Студент*

*Научный руководитель: Баженов Руслан Иванович Приамурский государственный университет имени Шолом-Алейхема к.п.н., доцент, зав. кафедрой информационных систем, математики и правовой информатики*

#### **Аннотация**

В статье проведено исследование по разработке сервиса e-mail рассылок для ПГУ им. Шолом-Алейхема. В ходе исследования были рассмотрено множество источников и несколько ближайших аналогов. Результатом исследования стало создание сервиса e-mail рассылок для ПГУ им. Шолом-Алейхема.

**Ключевые слова:** E-mail, рассылка, веб-сервис, PHP, PHPMailer, Yii2.

## **Development of the service system "Service e-mail newsletters" for Sholom-Aleichem Priamursky State University**

*Shaidurov Aleksandr Aleksandrovich Sholom-Aleichem Priamursky State University Student*

*Scientific adviser: Bazhenov Ruslan Ivanovich Sholom-Aleichem Priamursky State University Candidate of pedagogical sciences, associate professor, Head of the Department of Information Systems, Mathematics and Law Informatics*

### **Abstract**

The article conducted a study on the development of the service e-mail newsletters for ASU them. Sholem Aleichem. The study examined a variety of sources and several closest analogues. The result of the study was the creation of the service email newsletters for PSU them. Sholem Aleichem.

**Keyword:** E-mail, newsletter, web service, PHP, PHPMailer, Yii2.

Информирование технологии всё больше, занимают всё больше места в жизни современного человека. Внедрение таких технологий позволяет

облегчить множество процессов, которые до это занимали много времени или были не эффективными.

Университет функционирует за счёт множеств работников, к ним относятся не только преподаватели, но и работники управлений, отделов. Часто возникает востребованность информирования сотрудников и студентов университета о проходящих событиях. С помощью упрощения процесса, применяя информационные технологии, это будет занимать меньше времени и будет более эффективным.

Любая информационная система представляет собой программный комплекс, функции которого состоят в поддержке надежного хранения информации в памяти компьютера, выполнении специфических для данного приложения преобразований информации и вычислений, предоставлении пользователям удобного и легко осваиваемого интерфейса.

Главной задачей сервиса является возможность рассылать сообщение нескольким пользователям. Также некоторые сервисы предлагают такие возможности, как создавать сообщения из шаблонов с уникальным оформлением письма и возможность рассылки сообщения в указанное время. На данный момент в университете отсутствует система оповещения работников и студентов. Студентов оповещают через старост групп, что является малоэффективным. В некоторых управлениях и группах присутствует общие группы в мессенджере.

Многие предприятия и организации пользуются массовой рассылкой в целях информирования или оповещение сотрудников. Другие используют сервисы для рассылок клиентам. Для университета рассылка часто необходима для оповещения студентов.

Sendpulse – один из самых популярных сервисов по рассылке. Среди его преимуществ выделяются:

большое количество профессиональных шаблонов;

 формы подписки, пользователь получает возможность создать собственный авторский блок для сбора личной информации о подписчиках и разместить его на своем сайте;

- сервис дает возможность автоматизировать, задав дату и время отправки письма, процесс рассылки без участия самого отправителя;

 пользователь способен создать письмо самостоятельно, с помощью удобного редактора из блоков.

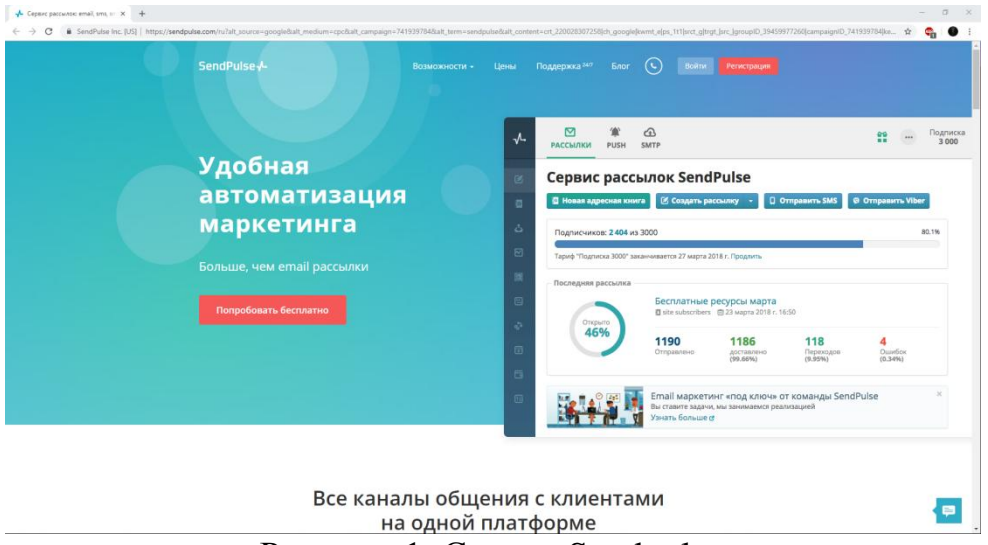

Рисунок 1. Сервис Sendpulse

GetResponse – популярный и удобный сервис по рассылке. Имеет следующие преимущества:

 присутствует возможностью увидеть, как будет выглядеть сообщение на мобильном устройстве, уже во время создания письма благодаря функции предпросмотр;

 доступно создание целевых страниц, а также форм подписки, которые можно публиковать на доменах Getresponse или на собственных;

 присутствует планирование отправки сообщения на конкретную дату и время;

 предусмотрены триггерные сообщения, которые срабатывают на время и на действие;

 статистика по кликам доступная в меню «Аналитика рассылок» по каждому отдельному сообщению, в форме карты доступна в реальном времени в Global View.

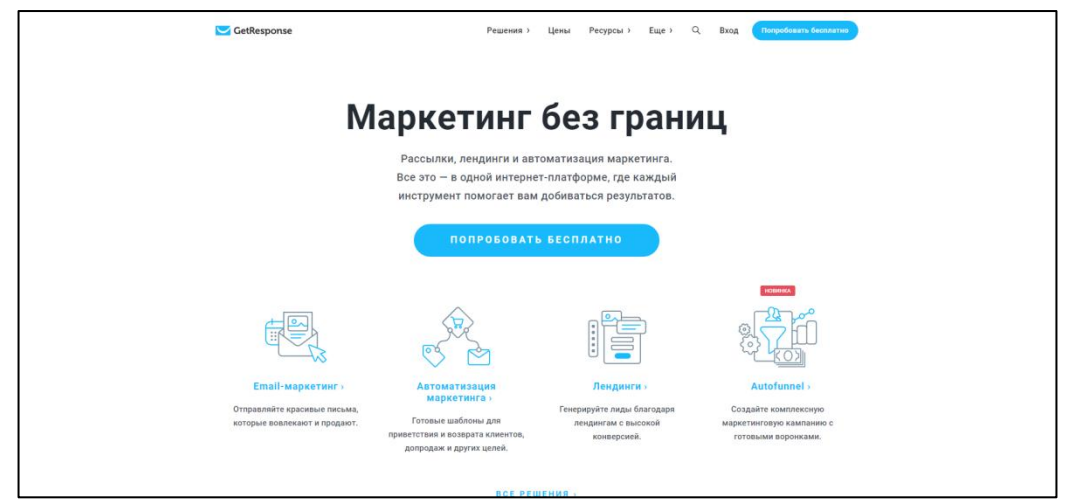

Рисунок 2. Сервис GetResponse

 $\overline{a}$ 

ż

MailChimp – популярный старый англоязычный сервис, который появился еще в 2001 году. Имеет преимущества:

- бесплатный тариф до 2 000 подписчиков;
- удобный и интуитивно-понятный интерфейс;
- мобильное приложение для пользования сервисом;
- большое количество интеграций;
- подробная аналитика писем.

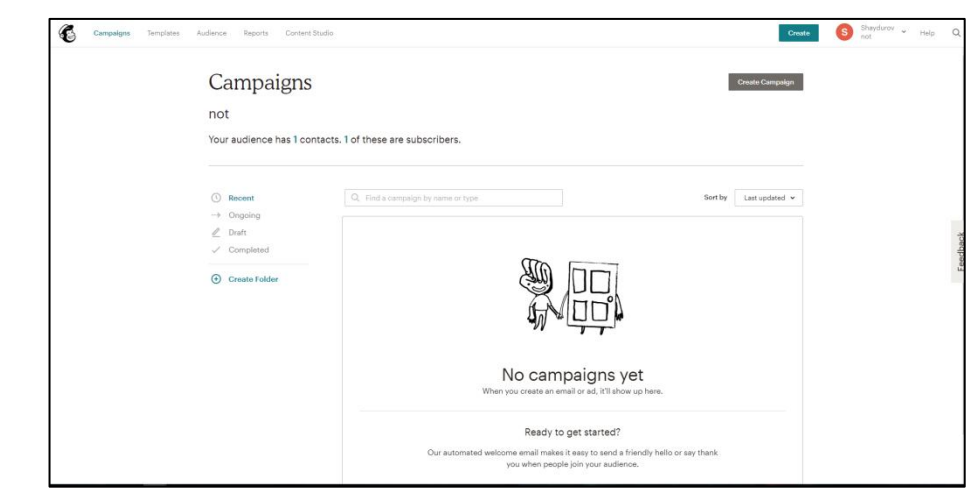

Рисунок 3. Сервис MailChimp

С помощью интернета можно найти множество научных работ о сервисах e-mail рассылке и создании информационных web-систем. Так информацию о различных сервисах по рассылке можно в статье Е.А. Стребковой и Р.И. Баженова. В статье приведены различные характеристики сервисов: доставляемость, мобильное приложение, способ оплаты, SMSрассылка, дополнительные особенности. Сделан сравнительный анализ представленных web-ресурсов. В работе М.Е. Кочитова рассматривается возможность отправлять любые письма на различные адреса электронной почты с помощью языка программирования PHP и подключенному готовому скрипту PHPMailer. Скрипт позволяет отправлять письма на электронную почту от почтового сервера. В статье М.Е. Кочитова рассматривается применение AJAX технологии на множество web-сайтов. Она позволяет обрабатывать сервером запросы пользователей сайтов огромное количество раз, при этом не обновляя web-страницу. Код AJAX рассмотрен подробнее на JavaScript, а код обработки запросов сервером – на PHP. Статья В.О. Сафонова объясняет важность и принципы использования электронной почты, одного из основных инструментов деятельности программиста и организации работы программистов. В статье А.А. Колосова рассматривается защищенная система обмена электронной почтой на основе сертификатов открытых ключей. В работе И. Тетерина показана автоматизация webпроектов через электронную почту. Рассматривая работу В.В. Власова и Б.А.Крылова, можно увидеть решения, которые облегчат работу разработчику интерфейсов web-приложений создать мощные

высокоскоростные инструменты между клиентом и сервером, применяя при этом технологию AJAX. В работе И.А. Тарханова показано построение систем документооборота на основе электронной почты. В книге D. Sklar показаны особенности языка PHP, которые следует знать для построения динамических web-сайтов, размещаемых на web-серверах. Освоив PHP, вы научитесь работать с web-серверами, браузерами, базами данных и вебслужбами. В своей книге D.S. MacFarland уделил огромное внимание языку JavaScript и библиотеке jQuery. Книга является отличным руководство для людей, работающих в web-ориентированном пространстве. Так же D.S. MacFarland написал книгу, которая поможет поднять навыки работы с HTML и CSS на новый уровень. В своей статье J.D. Kumar, L. Tejeswini и V. Srikanth описали как бороться со спамом в электронном ящике. D. Bachmann, J. Elfrink и G. Vazzana провел анализ как много и часто люди используют электронную почту. Книга М. Сафронова позволит разобраться в работе с высокопроизводительный фреймворком Yii 2. Книга покажет самые важные возможности Yii 2.

После анализа существующих систем рассылки, был сформулирован следующий функционал информационной системы.

Гость имеет следующие права:

1. Зарегистрироваться в сервисе.

Пользователь имеет следующие права:

2. Отправка сообщений.

3. Просмотр отправленных сообщений.

4. Просмотр статуса сообщения.

5. Создание группы для отправки сообщений.

Администратор имеет права пользователя и следующие:

6. Ограничение возможностей пользователей.

7. Удаление пользователей из базы сервиса.

8. Создание пользователей с различными правами.

В системе по умолчанию существуют пользователь администратор, который является главным в системе.

Администратору доступны все функции в системе, создавая нового пользователя, администратор может создавать второго пользователя с полными правами, за исключением возможности удалять аккаунт основного администратора.

Пользователь имеет возможность рассылки сообщения, просмотр его статуса, создания групп получателей для рассылки.

Гость имеет право зарегистрироваться на сайте.

Система отвечает следующим требованиям:

система должна обладать интуитивным интерфейсом;

- система должна обладать надёжностью;
- система должна позволять создавать и рассылать сообщения;

 система должна позволять проводить авторизацию и регистрацию. Окно прав пользователей ниже в таблице № 2.1.

### Таблица 1 Права пользователей в системе

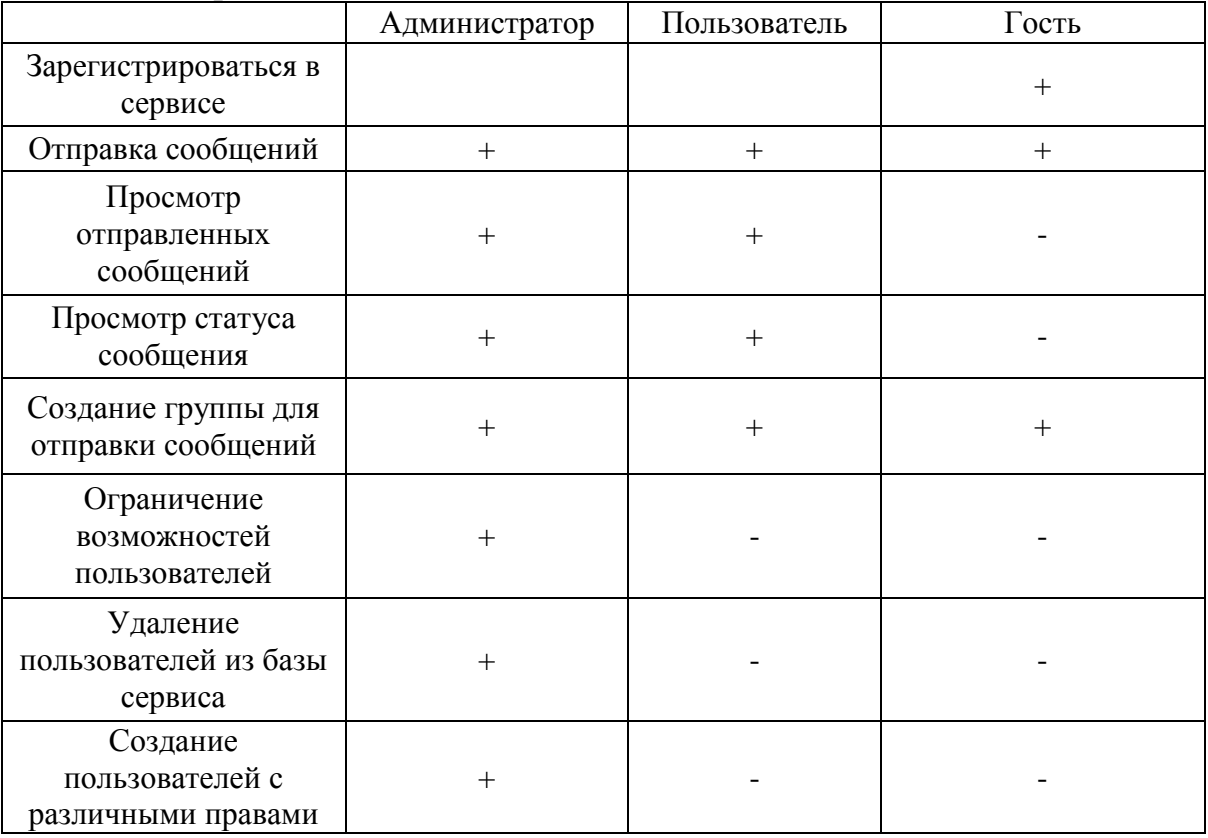

Предполагаемая схема возможных действий в системе приведена на рисунке 4.

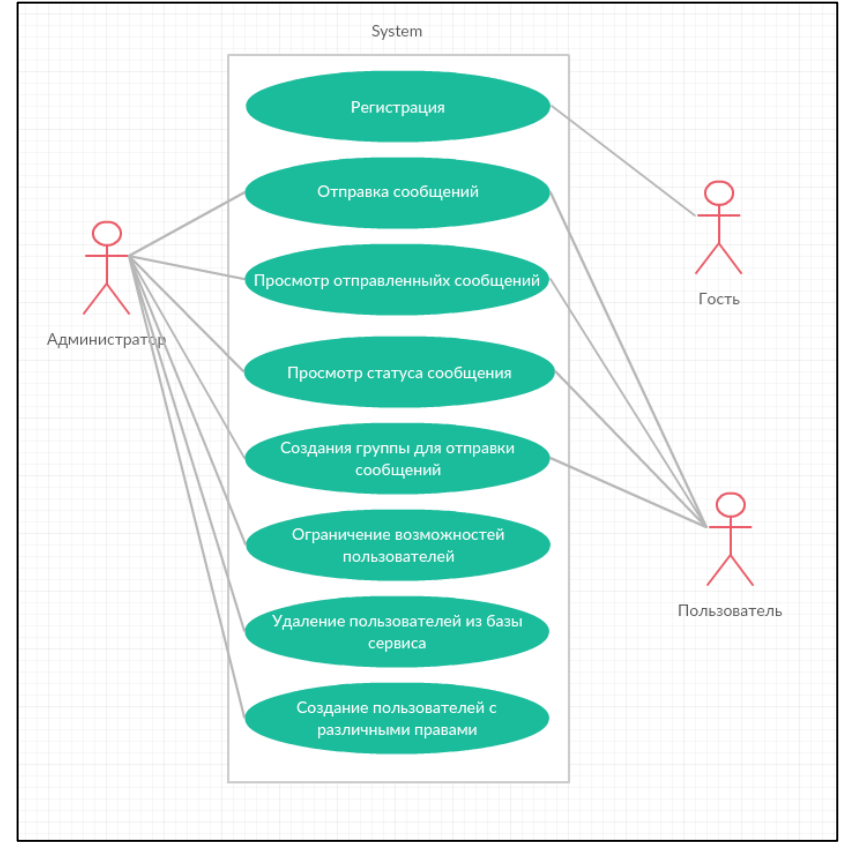

Рисунок 4. Диаграмма вариантов использования UML

Сервис e-mail-рассылки представляет собой web-ориентированную систему, предназначенную для рассылки сообщений на электронную почту с возможностью отправки нескольким людям и отправкой в определённое время. Также наличие возможности увидь, кто из списка получателей прочитал, отправленное письмо.

В программе Microsoft Project создаётся проект сервиса, где описываем каждый пункт плана. Данная программное обеспечение позволяет создать диаграмму Ганта. В данном проекте задачи будут осуществляться последовательно, друг за другом.

Для разработки информационной системы было принято решение о использовании MYSQL как основной Системы управления базами данных по причинам её распространённости среди IT проектов небольшого размера.

Разработка структуры базы данных создана в бесплатном программном средстве mysql workbench. Были выявлены различные сущности модели и определены связи между ними.

С программного средства mysql workbench можно сформировать логическую модель базы данных.

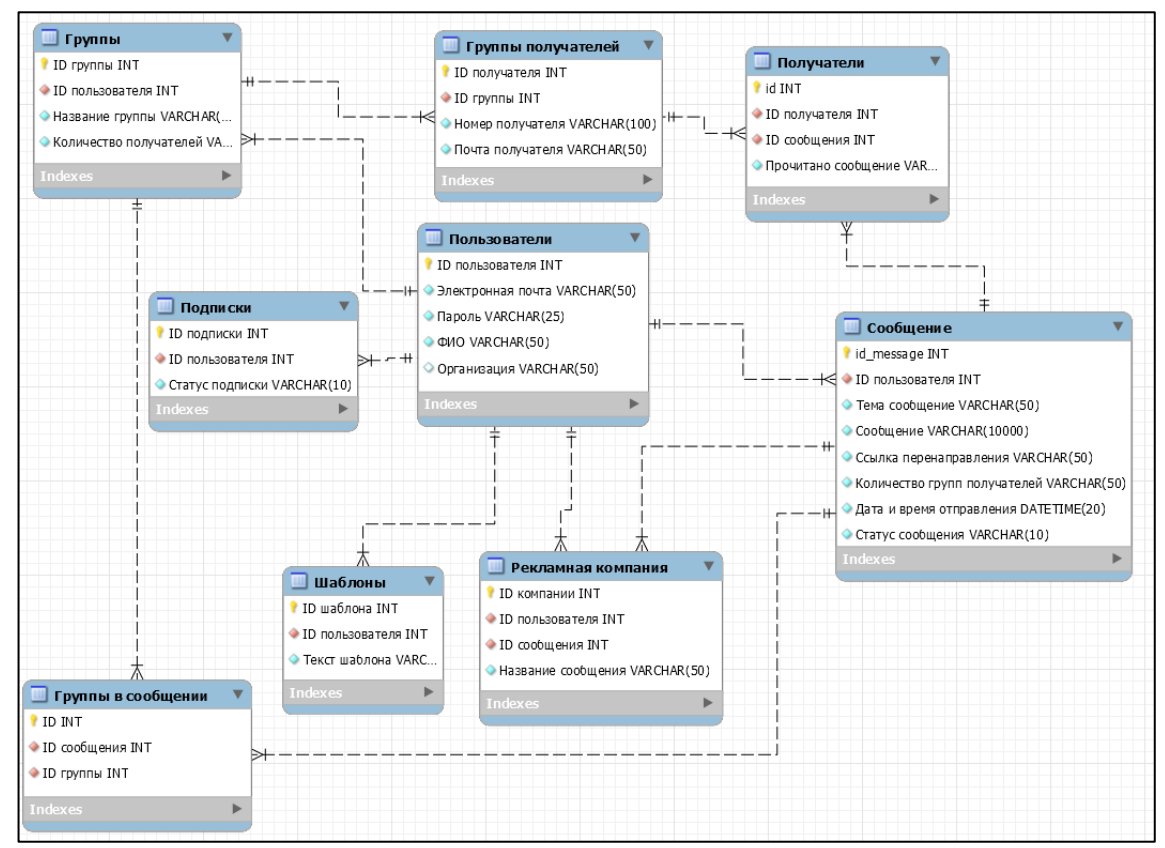

Рисунок 5. Логическая модель базы данных

С помощью этого же программного средства можно сформировать физическую модель базы данных. Атрибутам были присвоены определенные типы данных, а также проведены связи между таблицами.

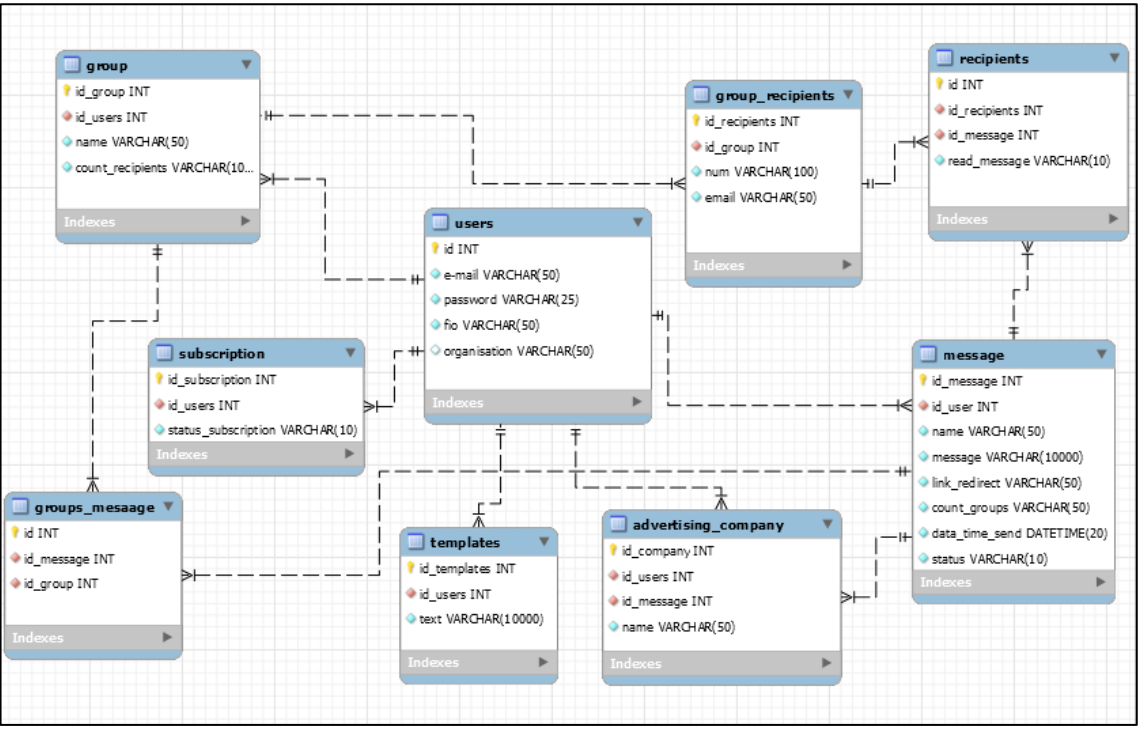

Рисунок 6. Схема базы данных

В таблице «users» хранится информация зарегистрированных пользователей. Почта и пароль позволяют авторизовываться

Таблица 2 – структура таблицы «users»

|              | $\sim$ $\sim$ |                         |      |                |
|--------------|---------------|-------------------------|------|----------------|
| Атрибут      | Тип           | Описание                |      | Свойство       |
| id           | Счётчик       | Первичный ключ          |      | Размер поля 10 |
| fio          | Текстовый     | $\Phi$ <sub>M</sub> .O  |      | Размер поля 50 |
| email        | Текстовый     | Электронный             | ящик | Размер поля 50 |
|              |               | пользователя            |      |                |
| password     | Текстовый     | Пароль                  |      | Размер поля 25 |
| organization | Текстовый     | Название<br>организации |      | Размер поля 50 |
|              |               | (необязательна          | ЛЛЯ  |                |
|              |               | заполнения)             |      |                |

Таблица «group» содержит списки групп получателей, существующих в системе.

| $1$ uville v<br>$\mathcal{L}$ |           |                        |                 |  |  |
|-------------------------------|-----------|------------------------|-----------------|--|--|
| Атрибут                       | Гип       | Описание               | Свойство        |  |  |
| id_group                      | Счётчик   | Первичный ключ         | Размер поля 20  |  |  |
| id user                       | Счётчик   | Внешний ключ           | Размер поля 20  |  |  |
| name                          | Текстовый | Название группы        | Размер поля 50  |  |  |
| cout_recipients               | Счётчик   | Количество получателей | Размер поля 200 |  |  |

 $Ta6\pi$ ица  $3 - cnNKTV$ ра таблицы «group»

В таблице «group\_recipients» находятся все списки всех почт получателей в группе каждого пользователя.

 $Ta\delta$ лица 4 – структура таблицы «group recipients»

| Атрибут       | <u>.</u><br>Гип | Описание             | Свойство        |
|---------------|-----------------|----------------------|-----------------|
| id recipients | Счётчик         | Первичный ключ       | Размер поля 20  |
| id_group      | Счётчик         | Внешний ключ         | Размер поля 20  |
| num           | Счётчик         | Порядковый номер     | Размер поля 100 |
| email         | Счётчик         | Электронная<br>почта | Pазмер поля 50  |
|               |                 | получателей          |                 |

В таблице «subscription» содержатся сведения о подписках пользователей.

Таблица 5 – структура таблицы «subscription»

| Атрибут             | $\mathrm{\tau_{\scriptscriptstyle MII}}$ | Описание        | Свойство       |
|---------------------|------------------------------------------|-----------------|----------------|
| subscription<br>1d  | Счётчик                                  | Первичный ключ  | Размер поля 20 |
| user<br>1d          | <b>Јчётчик</b>                           | Внешний ключ    | Размер поля 20 |
| status subscription | Гекстовый                                | Статус подписки | Размер поля 10 |

Таблица «templates» служит для хранения шаблонов сообщений пользователей.

Таблица 6 – структура таблицы «templates»

| <b>Атриоут</b> | ИП             | Јписание       | Свойство          |
|----------------|----------------|----------------|-------------------|
|                | <b>Счётчик</b> | Первичный ключ | Размер поля 20    |
| id recipients  | Счётчик        | Внешний ключ   | Размер поля 20    |
| text           | Гекстовый      | Текст шаблона  | Размер поля 10000 |

В таблице «advertising\_company» содержатся сведения о рекламных компаниях, проводимые пользователями.

|            | $\sim$ 1  | $-$            |                            |
|------------|-----------|----------------|----------------------------|
| Атрибут    | Тип       | Описание       | Свойство                   |
| id company | Счётчик   | Первичный ключ | Размер поля 20             |
| id user    | Счётчик   | Внешний ключ   | Размер поля 20             |
| id_message | Счётчик   | Внешний ключ   | Размер поля 20             |
| name       | Текстовый | Название       | рекламной   Размер поля 20 |
|            |           | компании       |                            |

Таблица 7 – структура таблицы «advertising\_company»

В таблице «recipients» содержатся сведения о получателях.

| TWO THE U     | $\mathbf{U}$ |                  |                |
|---------------|--------------|------------------|----------------|
| Атрибут       | Гип          | Описание         | Свойство       |
| 1d            | Счётчик      | Первичный ключ   | Размер поля 20 |
| id recipients | Счётчик      | Внешний ключ     | Размер поля 20 |
| id message    | Счётчик      | Внешний ключ     | Размер поля 20 |
| read message  | Гекстовый    | Статус сообщения | Размер поля 10 |

Таблица 8 – структура таблицы «recipients»

В таблице «message» содержатся сведения о сообщениях пользователей

|                | ╯┸        |                        |                |
|----------------|-----------|------------------------|----------------|
| Атрибут        | Тип       | Описание               | Свойство       |
| id_message     | Счётчик   | Первичный ключ         | Размер поля 20 |
| id_users       | Счётчик   | Внешний ключ           | Размер поля 20 |
| count_groups   | Текстовый | Обычное целое число    | Размер поля 20 |
| message        | Текстовый | Содержание сообщения   | Размер<br>ПОЛЯ |
|                |           |                        | 10000          |
| link redirect  | Текстовый | Перенаправление ссылки | Размер поля 50 |
| data_time_send | Время     | Дата отправки          | Размер поля 20 |
| status         | Текстовый | Статус сообщения       | Размер поля 10 |

Таблица 9 – структура таблицы «message»

В таблице «groups\_message» содержатся выбранные группы для каждого сообщения.

Таблица 10 «groups\_message»

| ັ             | ັ                            |                |                |
|---------------|------------------------------|----------------|----------------|
| Атриоут       | $\mathrm{T}_{\mathrm{H}\Pi}$ | Јписание       | Свойство       |
|               | <b>)чётчик</b>               | Первичный ключ | Размер поля 20 |
| message<br>1d | <b>Јчётчик</b>               | Внешний ключ   | Размер поля 20 |
| 1d_group      | <b>`чётчик</b>               | Внешний ключ   | Размер поля 20 |

Сущности между справочными и рабочим Таблицам связаны между собой взаимосвязью «один – ко – многим». Это означает, что один экземпляр одной сущности взаимодействует с несколькими экземплярами другой сущности.

Взаимосвязи отображаются линиями, соединяющими две сущности с точкой на одном конце и глаголом, располагаемым над линией.

Для каждой сущности выделены атрибуты, которые могут стать первичным ключом:

 первичный ключ должен быть подобран таким образом, чтобы по значениям атрибутов, в него включенных, можно было точно идентифицировать экземпляр сущности;

 никакой из атрибутов первичного ключа не должен иметь нулевое значение;

 значения атрибутов первичного ключа не должны меняться. Если значение изменилось, значит, это уже другой экземпляр сущности.

При проведении связи между двумя сущностями в дочерней сущности автоматически образуются внешние ключи (foreign key). Связь образует ссылку на атрибуты первичного ключа в дочерней сущности, и эти атрибуты образуют внешний ключ в дочерней сущности. Атрибуты внешнего ключа обозначаются символами (FK) после своего имени. При проведении связи между сущностями первичный ключ мигрирует в дочернюю сущность.

Для реализации сервиса по рассылке email-сообщений используются следующие инструменты.

Язык программирования PHP – скриптовый язык общего назначения, интенсивно применяемый для разработки веб-приложений. Была подключена библиотека кодов PHPMailer, позволяющая безопасно и легко отправлять

электронные письма через код PHP с web-сервера. Так же для сервиса был задействован язык JavaScript – мультипарадигменный язык программирования. Также был задействован JSON – текстовый формат обмена данными, основанный на JavaScript. Как и многие другие текстовые форматы, JSON легко читается людьми. Поддерживает объектноориентированный, императивный и функциональный стили. При создании сервиса применялись технологии Ajax. Ajax – подход к построению интерактивных пользовательских интерфейсов веб-приложений, заключающийся в «фоновом» обмене данными браузера с web-сервером. Фреймворк Yii2, который позволяет создавать программы на python с графическим интерфейсом, используя библиотеки qt от фреймворка на языке C++. MySQL – используемая в качестве свободной реляционной системы управления базами данных. библиотека JavaScript, фокусирующаяся на взаимодействии JavaScript и HTML. HTML – стандартизированный язык разметки документов в интернет сети. Большинство web-страниц содержат описание разметки на языке HTML. Язык HTML интерпретируется браузерами, полученный в результате интерпретации форматированный текст отображается на экране монитора компьютера или мобильного устройства. Библиотека jQuery помогает легко получать доступ к любому элементу DOM, обращаться к атрибутам и содержимому элементов DOM, манипулировать ими. CSS – формальный язык описания внешнего вида документа, написанного с использованием языка разметки, преимущественно используется как средство описания, оформления внешнего вида вебстраниц, написанных с помощью языков разметки HTML и XHTML. Css Materialize является одним из тех фреймворков, которые превосходят своих конкурентов по функциональным возможностям. Materialize является популярным CSS-фреймворком на основе Material Design. Swiftmailer позволяет оформлять и посылать E-mail сообщения.

Одна из самых встречаемых схем является диаграмма IDEF0. IDEF0 – методология функционального моделирования и графическая нотация, предназначенная для формализации и описания бизнес-процессов. Отличительной особенностью IDEF0 является её акцент на соподчинённость объектов. В IDEF0 рассматриваются логические отношения между работами, а не их временная последовательность (поток работ). ERwin Data Modeler CASE-средство для проектирования и документирования баз данных, которое позволяет создавать, документировать и сопровождать базы данных, хранилища и витрины данных, в том числе он позволяет создавать диаграммы IDEF0.

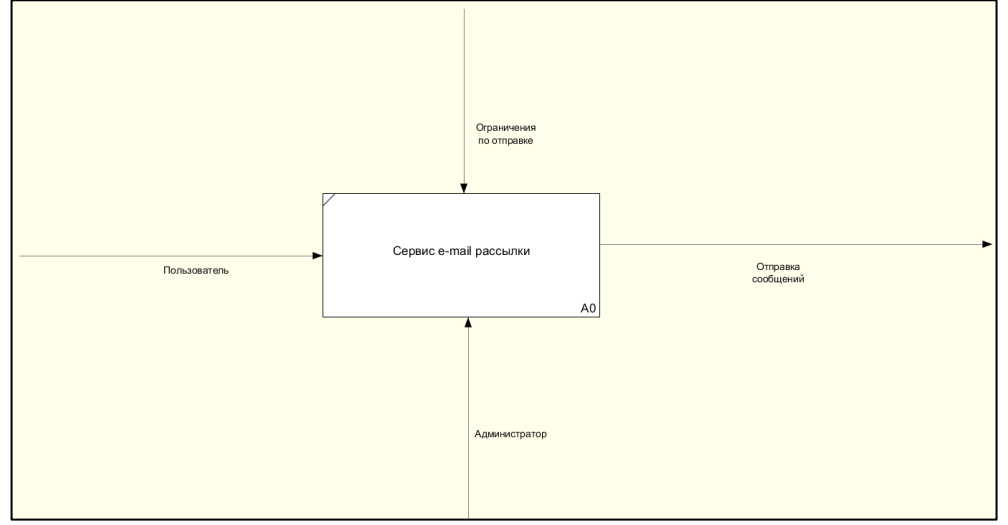

Рисунок 7. IDEF0 диаграмма сервиса

При создании сервиса, после рассмотрения аналогов, была разработана начальная схема BPMN, с логистику сайта. Для этого была взята среда Aris Express, которая находится в свободном доступе. В среде присутствует множество диаграмм, которые могут понадобится при создании систем. Например, с помощью диаграммы BPMN, можно построить логистику сайта.

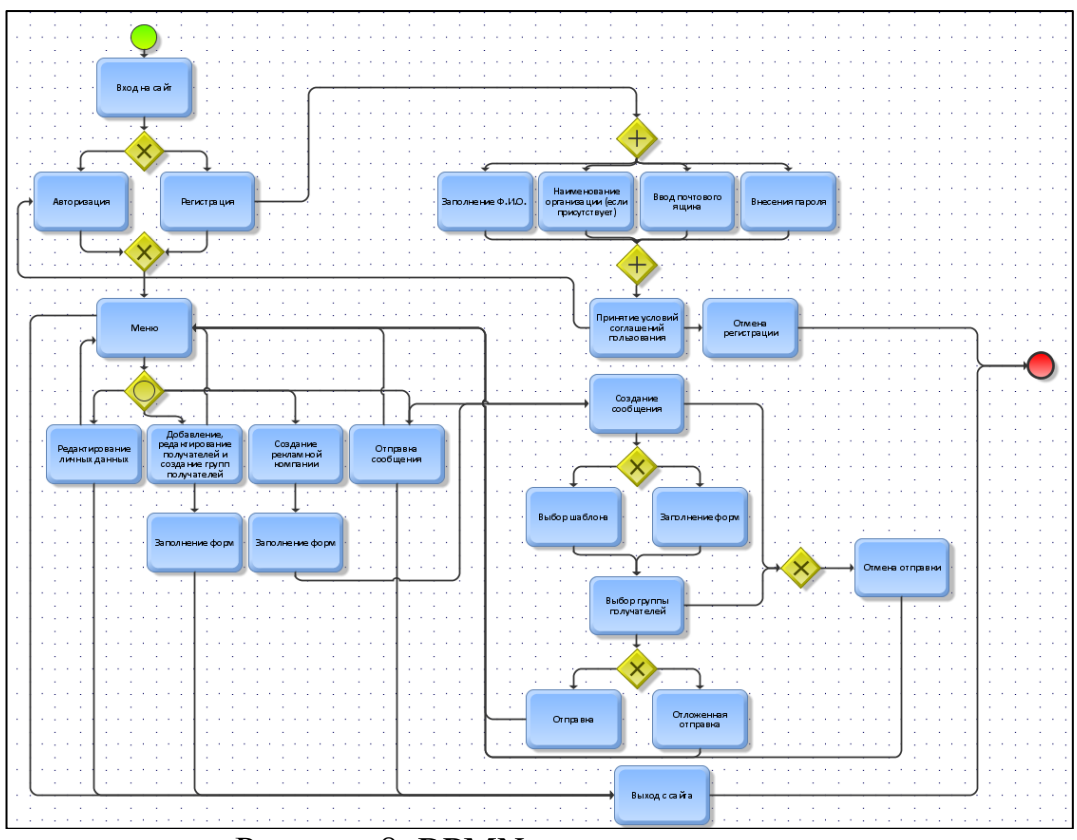

Рисунок 8. BPMN диаграмма сервиса

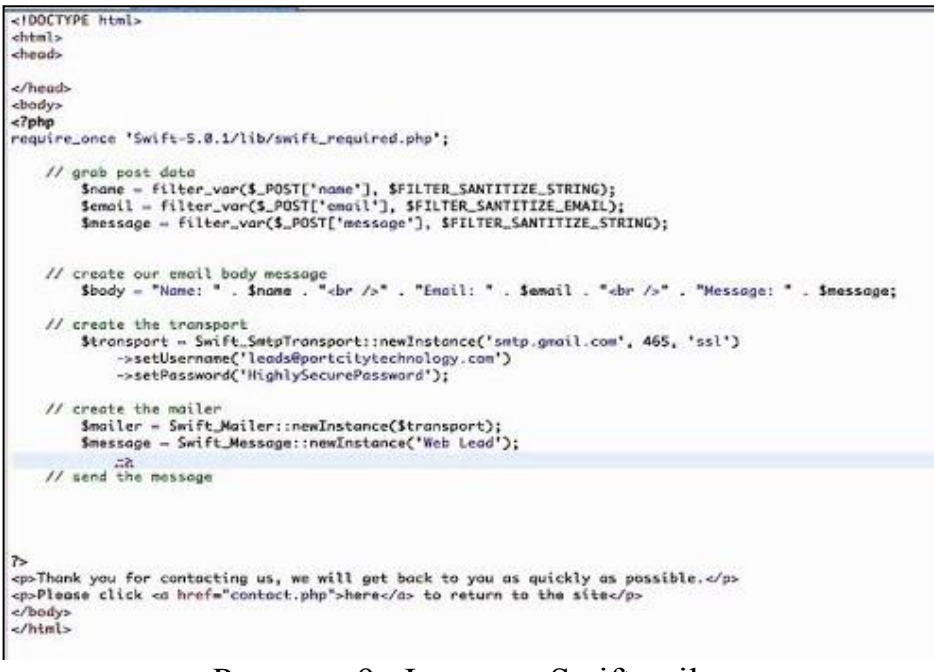

Рисунок 9. Функция Swiftmailer

Работать с базой данных можно работать в PhpMyAdmin, по умолчанию встроенным в OpenServer.

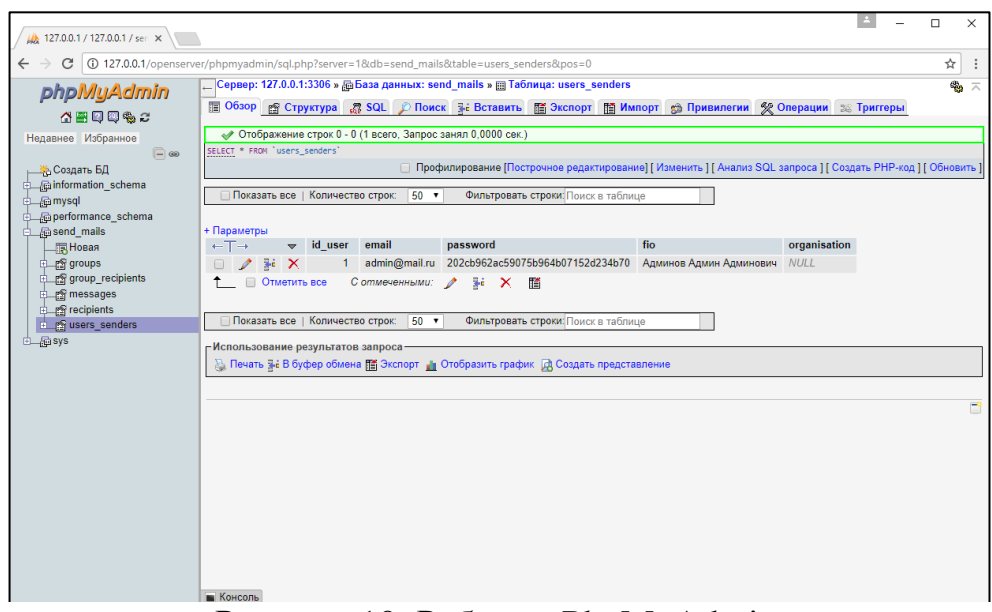

Рисунок 10. Работа с PhpMyAdmin

Технология, которая позволяет обращаться к серверу без обновления web-страницы имеет обозначение AJAX. Технология помогает упростить работу большинству сайтов, которыми пользуются пользователи, посещая их каждый раз и переходя на различные страницы сайта. Все формы регистрации и авторизации популярных сайтов и социальных сетей уже адаптированы под эту технологию, а также и другие функции, с которыми надо непосредственно обращаться к серверу не обновляя страницу. С помощью технологии взаимосвязи между клиентами сервером значительно улучшились, так как разработаны высокоскоростные инструменты для того,

чтобы отправлять и получать информацию можно было гораздо быстрее, чем без AJAX с обновлением страницы.

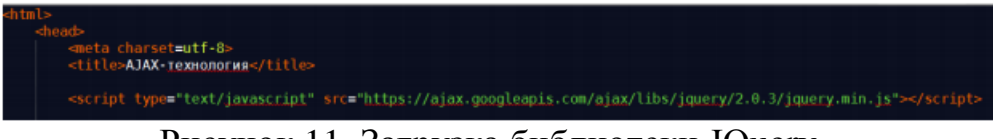

Рисунок 11. Загрузка библиотеки JQuery

При создании сервиса использовалась библиотека JQuery, в которой внедрена AJAX технология. Эту библиотеку на собственный web-проект, сайт или приложение стоит загружать новой версии. Сама библиотека представлена в виде огромного JavaScript кода.

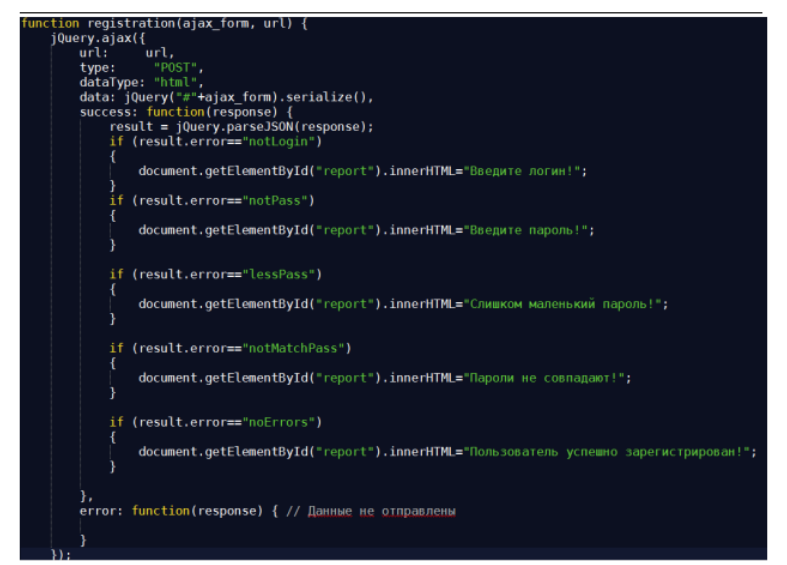

Рисунок 12. Обращение к серверу с помощью AJAX, используя JQuery библиотеку

Функция Registration отправляет два аргумента это: registryData – id формы регистрации, в которой пишутся данные пользователем, url – путь к самому серверу. После того, как отправили данные на сервер, от него должен прийти ответ с конкретной ошибкой, которую допустил пользователь в форме регистрации. Функция «JQuery.parse.JSON» позволяет ответ от сервера в виде JSON структуры разбить на ассоциативный массив, в котором можно легко обнаружить конкретную ошибку по индексу массива.

| $\le$ /script>                                                                                                    |  |
|----------------------------------------------------------------------------------------------------|--|
| <br><body><br/><h4>Форма регистрации</h4><br/><form action="" id="registryData" method="post"><br/>Логин: <input name="login" type="text"/><br/><br/>Пароль: <input name="pass" type="password"/><br/><br/>Подтверждение пароля: <input name="confPass" type="password"/><br/><br/><input onclick="registration('registryData', 'test ajax.php')" type="button" value="0TnpaBMTb"/><br/><math>\le</math>/form&gt;<br/><div id="report"></div></form></body> |  |
| <br>                                                                                                    |  |

Рисунок 13. HTML форма регистрации

В HTML коде содержится формы регистрации, необходимо вносить логин, пароль, подтверждение пароля и кнопка «Отправить», после нажатия которой данные посылаются на сервер, делая обращение к AJAX.

Когда пользователь не вводит логин или пароль, тогда сервер посылает ответ пользователю с конкретной ошибкой. Когда отправляется ответ пользователю сервером используется функция «json\_encode». Эта функция преобразует ассоциативный массив в JSON структуру.

Для удалённой работы с сервисом, он был перенесён на FTP сервер FileZilla. FTP-сервер – это сервер, работающий по File Transfer Protocol (протоколу передачи файлов). Используется для обмена файлами между компьютерами по локальной сети и интернету. Эта технология является одной из самых востребованных для скачивания и загрузки данных с и на удаленные серверы, рассредоточенные по всему миру.

| Статус:<br>Статус:<br>Craryc:<br>Статус:<br>Статус:<br>Cratyc:<br>Статус:          | Файл передан успешно, передан 14 байт в 1 секунда<br>Файл передан успешно, передан 2 байт в 1 секунда | Начинаю закачивать /Applications/MAMP/Yii Send Mails 2/tests/_data/.gitkeep<br>Получение списка каталогов "/public_html/sendmails/tests/_output"<br>Получение списка каталогов "/public_html/sendmails/tests/_data"<br>Начинаю закачивать /Applications/MAMP/Yii Send Mails 2/tests/functional/_bootstrap.php<br>Начинаю закачивать /Applications/MAMP/Yii Send Mails 2/tests/functional/ContactFormCest.php |   |                                                                                                    |        |                  |                       |      |
|------------------------------------------------------------------------------------|----------------------------------------------------------------------------------------------------|----------------------------------------------------------------------------------------------------|---|----------------------------------------------------------------------------------------------------|--------|------------------|-----------------------|------|
|                                                                                    | Локальный сайт: /Users/chel555/Documents/                                                             |                                                                                                    | × | Удаленный сайт: /public_html/sendmails                                                                                                   |        |                  |                       |      |
| ı.<br>Library<br>Movies<br>Music<br>Pictures<br>Public<br>Volumes<br><b>May 21</b> | Downloads                                                                                             |                                                                                                    |   | $\nabla$ $\mathbb{R}$ /<br>$\overline{\phantom{a}}$<br>public html<br>? contest-ssr<br>? practices<br>7 trainings<br><sup>7</sup> turnir |        |                  |                       |      |
| Имя файла ∧                                                                        | Размер Тип файла                                                                                      | Последнее изменени                                                                                                    |   | Имя файла А                                                                                                    |        | Размер Тип файла | Последнее измен Права | Bnau |
| Sec.                                                                               |                                                                                                    |                                                                                                    |   | <b>Cold</b>                                                                                                    |        |                  |                       |      |
| 1C Manage S                                                                        | Каталог                                                                                               | 30.04.2019 12:2                                                                                                    |   | idea                                                                                                    |        | Каталог          |                       |      |
| GTA San And                                                                        | Каталог                                                                                               | 25.03.2019 15:3.                                                                                                    |   | assets                                                                                                    |        | Каталог          |                       |      |
| Klei                                                                               | Каталог                                                                                               | 03.05.2019 11:2                                                                                                    |   | commands                                                                                                    |        | Каталог          |                       |      |
| hunt                                                                               | Каталог                                                                                               | 05.04.2019 23:0                                                                                                    |   | config                                                                                                    |        | Каталог          |                       |      |
| .DS_Store                                                                          | 6 148 Файл                                                                                            | 30.04.2019 12:2                                                                                                    |   | controllers                                                                                                    |        | Каталог          |                       |      |
| localized                                                                          | 0 Файл                                                                                                | 23.09.2016 17:3                                                                                                    |   | mail                                                                                                    |        | Каталог          |                       |      |
| bronze.png                                                                         | 82 666 png-файл                                                                                       | 12.03.2019 23:2                                                                                                    |   | models                                                                                                    |        | Каталог          |                       |      |
| diplom1.jpg                                                                        | 287 828 јрд-файл                                                                                      | 28.03.2019 18:5                                                                                                    |   | runtime                                                                                                    |        | Каталог          |                       |      |
| diplom <sub>2.jpg</sub>                                                            | 365 432 јрд-файл                                                                                      | 28.03.2019 18:5.                                                                                                    |   | tests                                                                                                    |        | Каталог          |                       |      |
| diplom3.jpg                                                                        | 292 874 јрд-файл                                                                                      | 28.03.2019 19:0                                                                                                    |   | htaccess                                                                                                    |        | 384 Файл         |                       |      |
| diplom4.jpg                                                                        | 359 393 јрд-файл                                                                                      | 28.03.2019 19:0                                                                                                    |   | LICENSE.md                                                                                                    |        | 1622 Markdown    |                       |      |
| gold.png                                                                           | 77 303 рлд-файл                                                                                       | 12.03.2019 23:2                                                                                                    |   |                                                                                                    | $   -$ |                  |                       |      |
|                                                                                    | 20 файлов и 4 каталога. Общий размер: 2 424 876 байт                                                  |                                                                                                    |   | Выбран 1 файл. Размер: 297 байт                                                                                                    |        |                  |                       |      |

Рисунок 14. Перенесение сайта на ftp сервер FileZilla

Общий принцип работы подобных системы всегда одинаковый.

Ниже рассмотрим пошаговые действия работы в реализованной системе на начальном этапе.

Шаг 1: Пользователь или гость заходит на главную сервиса

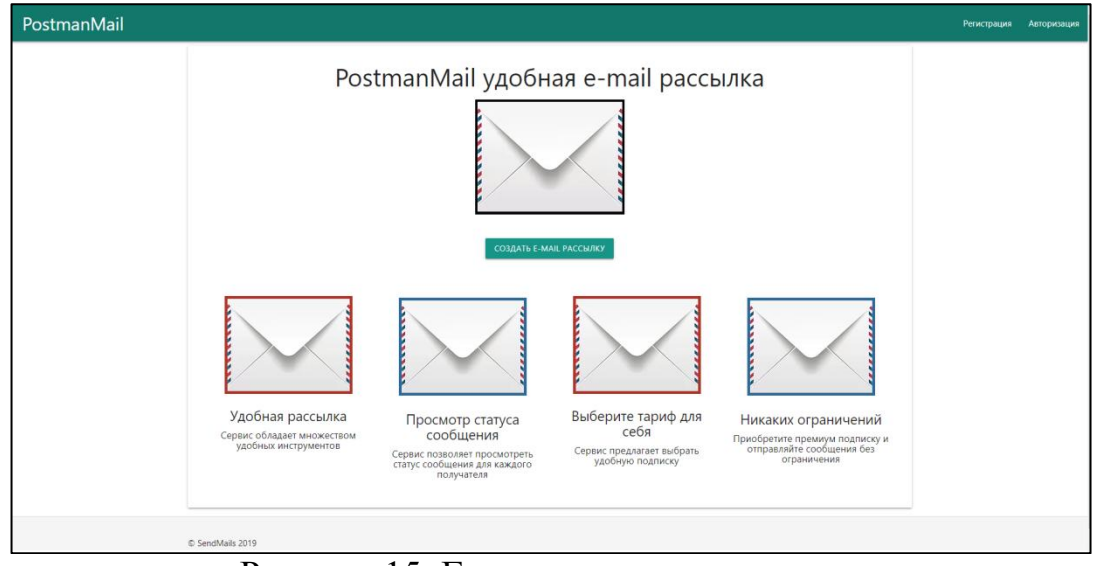

Рисунок 15. Главная страница сервиса

Шаг 2: Если у зашедшего на сайт, отсутствует аккаунт то, он выбирает пункт регистрация.

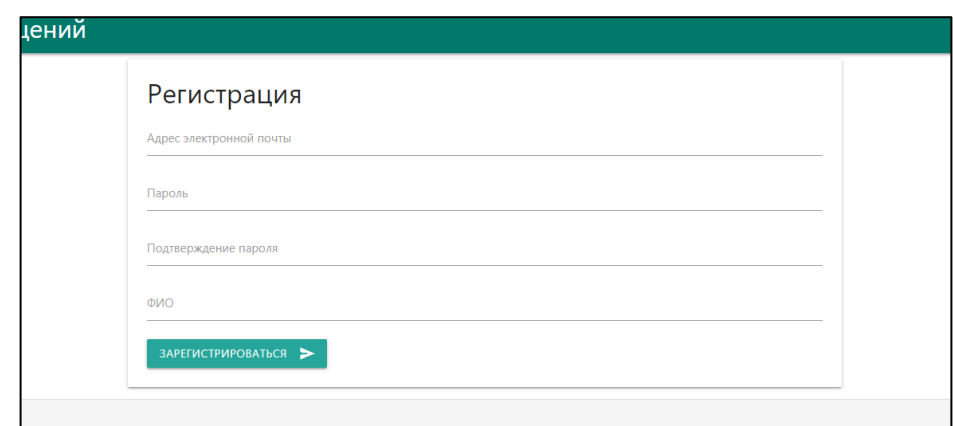

Рисунок 16. Страница регистрации

Шаг 3: Зашедшие на сайт и прошедшие регистрацию являются пользователями. Для того, чтобы войти в учётную запись им необходимо пройти авторизацию. Все внесённые данные сохраняются в базе данных.

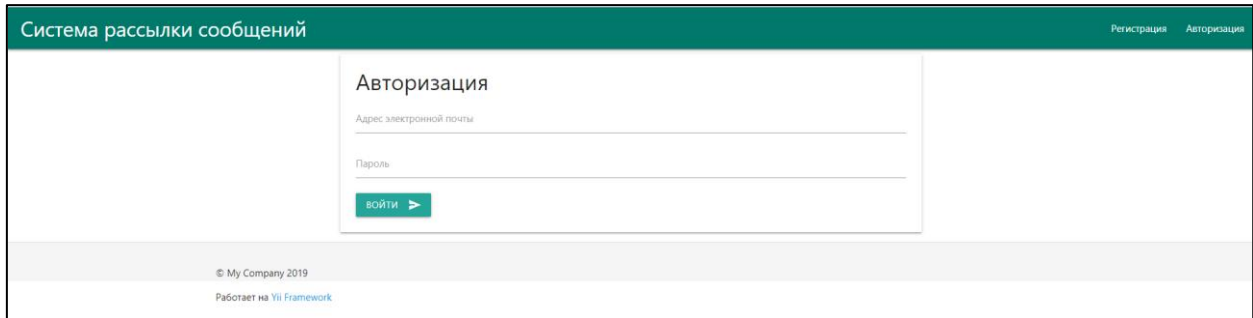

Рисунок 17. Страница авторизации

Если пользователь забыл свой пароль, то на сервисе присутствует функция «Забыл пароль», после нажатия которой пользователь может восстановить пароль для своей учётной записи.

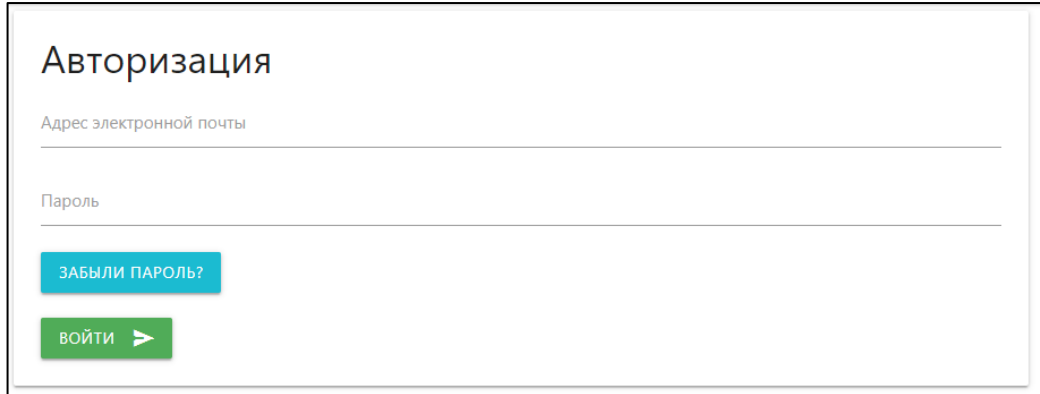

## Рисунок 18. Функция «Забыл пароль»

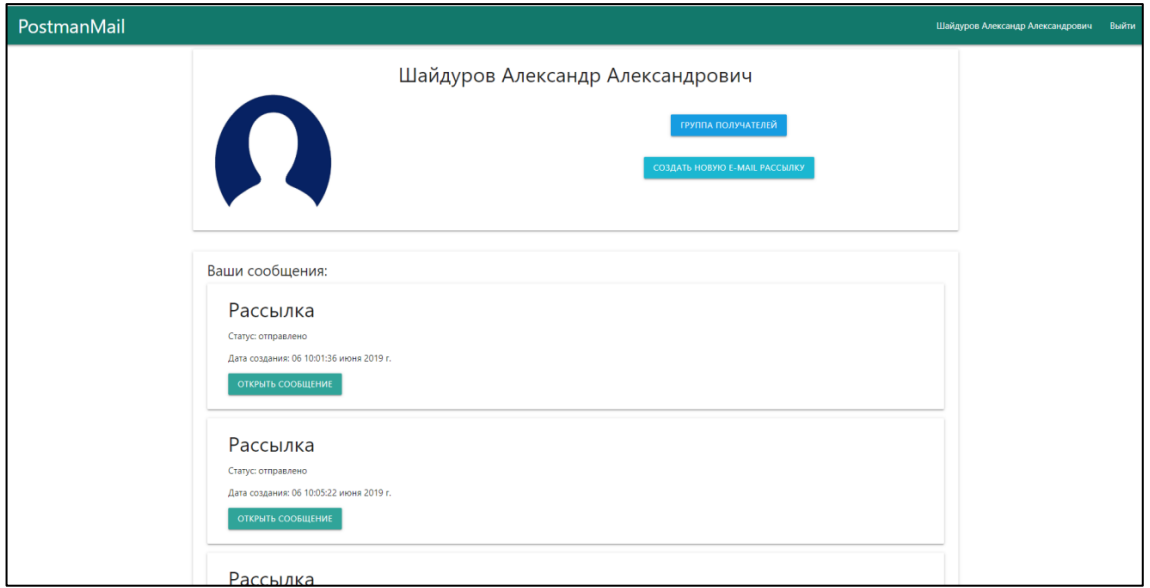

Рисунок 19. Сайт после прохождения авторизации

Шаг 4: Создание групп получателей, которые будут получать сообщения.

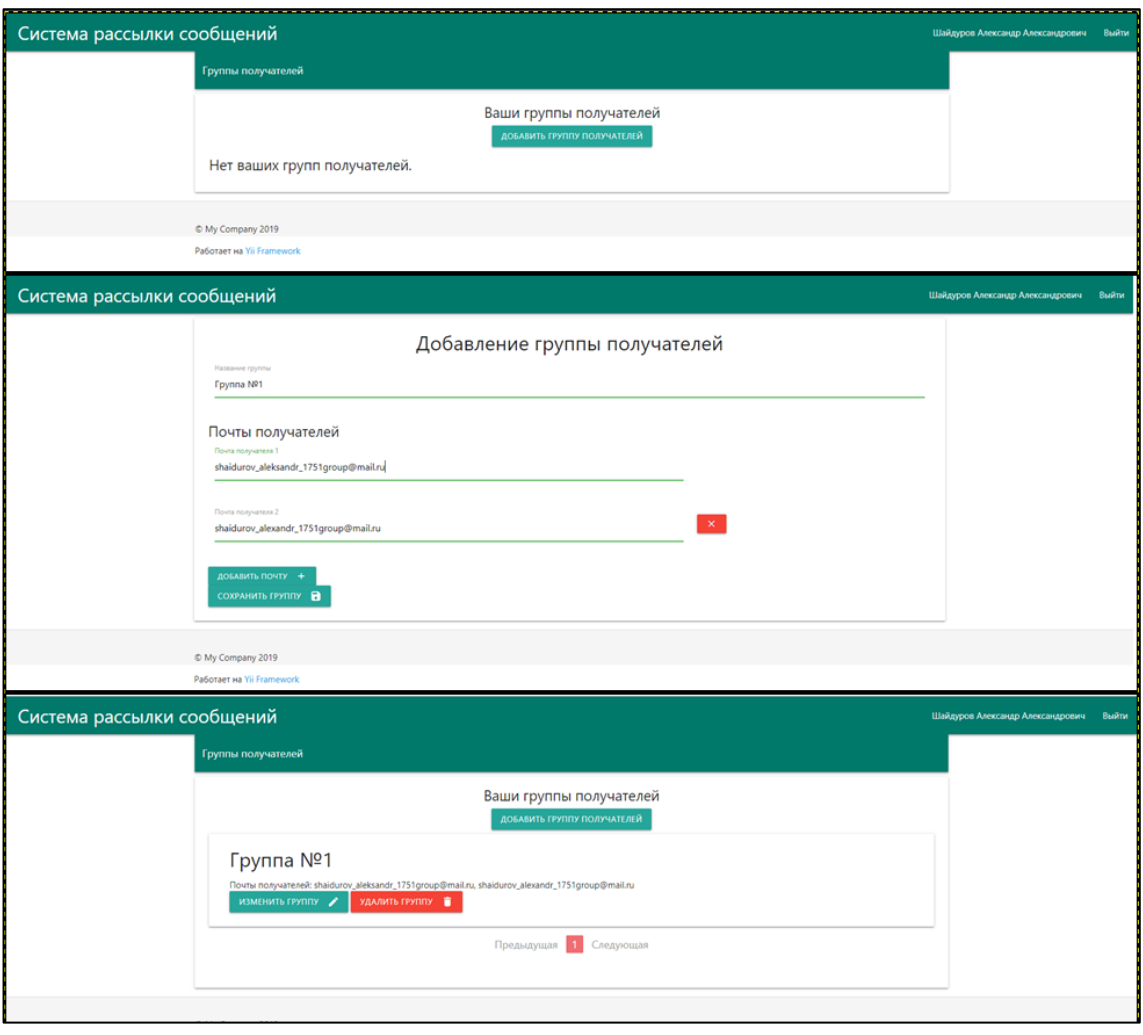

Рисунок 20. Создание группы получателей

Шаг 5: Отправка сообщения, при отправке можно указать тему сообщения, сообщение, ссылку при проведении рекламной компании, при просмотре которой, отправитель увидит, что письмо прочитано. Далее выбирается группа получателей.

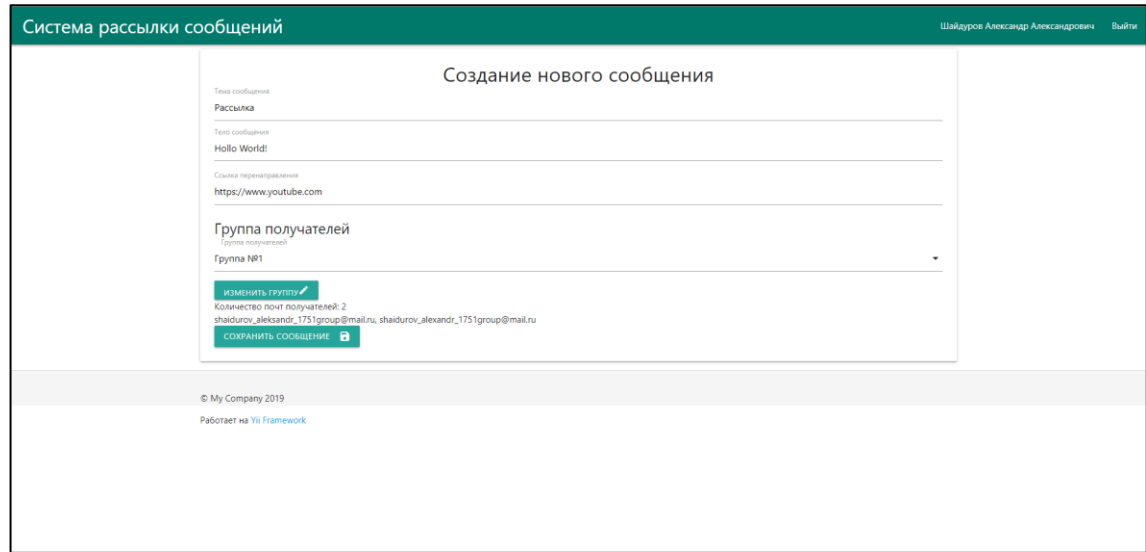

Рисунок 21. Заполнение формы для отправки сообщения

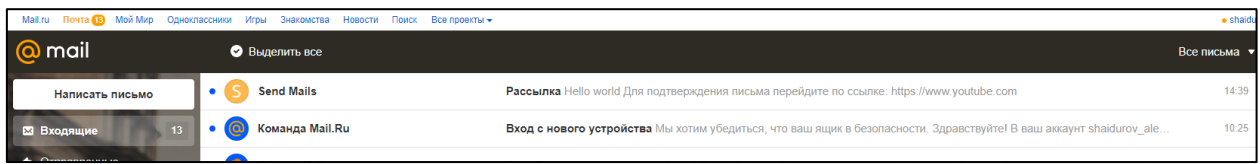

Рисунок 22. Полученное письмо у получателя после рассылки

При просмотре статуса сообщения можно обнаружить какой из получателей перешёл по ссылке в сообщении.

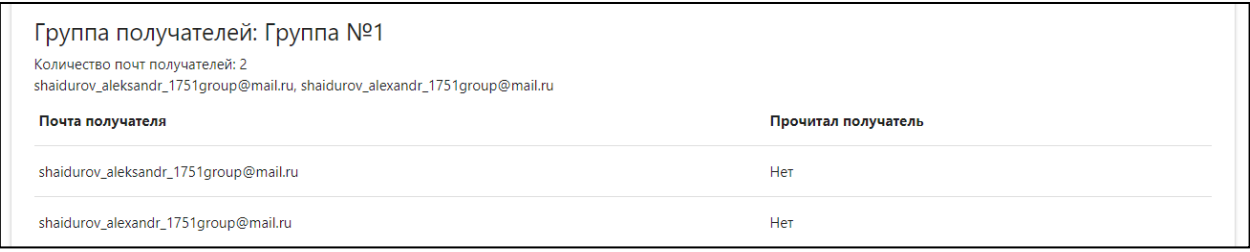

Рисунок 23. Статусы сообщения

Далее сделаны оповещения пользователя сервиса о ошибках такие как при неправильно введённом пароле или почты.

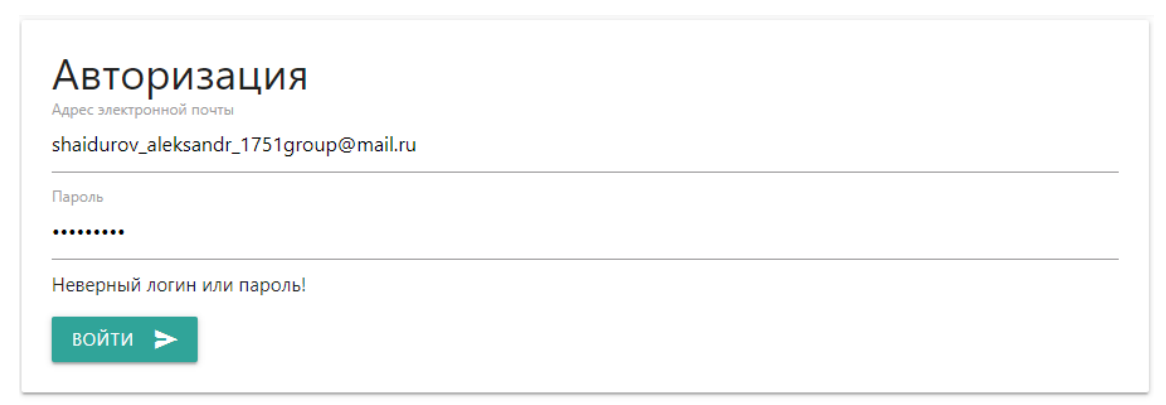

Рисунок 24. Ошибка при неправильно введённой почте или пароля Если зарегистрированный пользователь в системе попытается зарегистрироваться в системе заново, система выдаст ошибку.

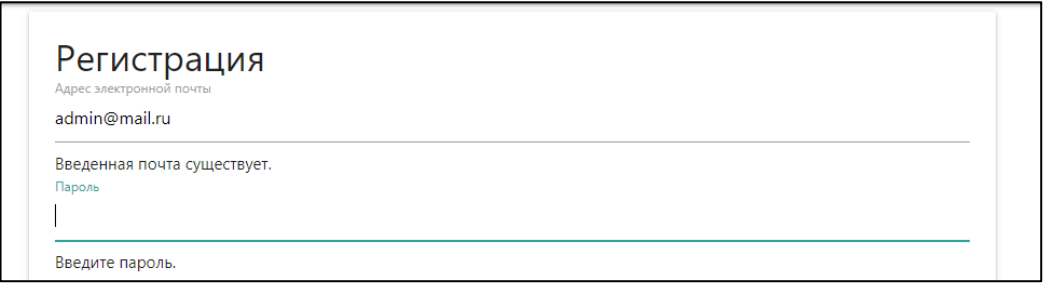

Рисунок 25. Ошибка при попытке зарегистрироваться, зарегистрированного пользователя

Если не заполнить форму при написании письма, то будет выведена просьба ввести не введённую строку.

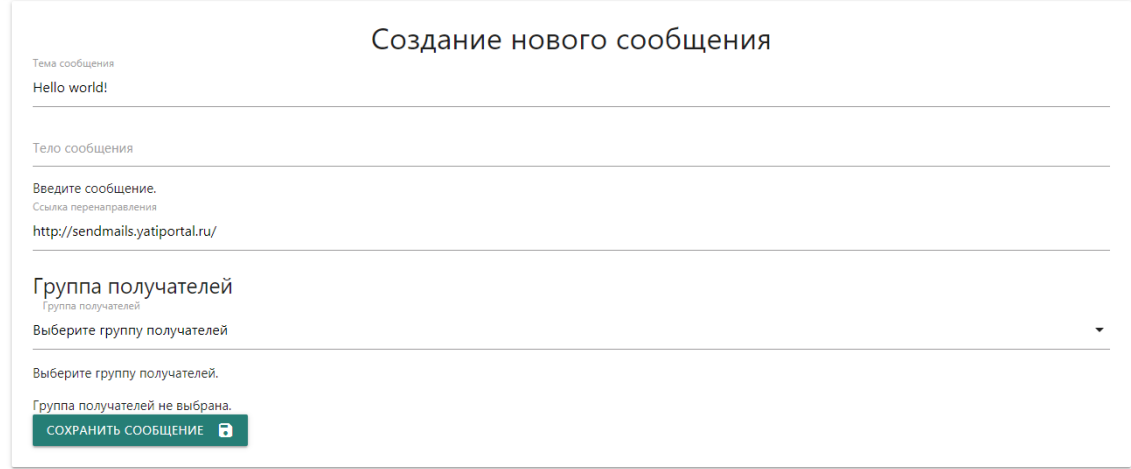

Рисунок 26. Ошибка при не введённой строке

Если при заполнении списка группы получателей внести почту с ошибкой, то сервис выдаст ошибку «Введите правильную почту получателя».

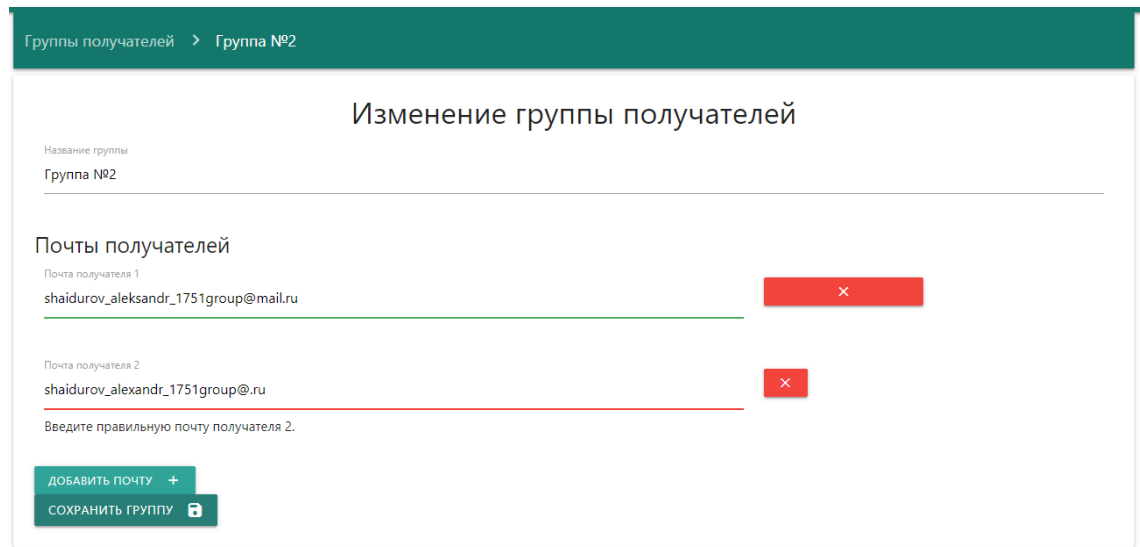

Рисунок 27. Ошибка при неправильной введённой почте

В результате проделанной работе была создана информационная система по рассылке e-mail сообщений. Внедрение этой системы позволит упростить процесс оповещения и информирования. Применение данной системы рассылки позволит эффективно информировать сотрудников и студентов о происходящих событиях и будущих событиях.

Разработанная система благодаря интуитивному интерфейсу позволяется быстро освоиться с сервисом. Широта и функциональность системы обеспечиваются доступностью используемых технологий, а также гибкостью программного кода. Система может быть легко адаптирована под

нужды любой организации, имеющей сервер под управлением любой из известных Windows- или Unix-подобных операционных систем.

### **Библиографический список**

- 1. Власов В.В., Крылов Б.А. Расширение возможностей интерактивных пользовательских интерфейсов web-приложений с помощью технологии AJAX // Научно-технический вестник информационных технологий, механики и оптики. 2007. № 40. С. 173-181.
- 2. Колосов А.А. Защищенная система обмена электронной почтой на основе сертификатов открытых ключей // Безопасность информационных технологий. 2009. № 1. С. 112-113.
- 3. Кочитов М.Е. Отправка писем на электронную почту с помощью PHPMailer // Постулат. 2018. № 7.
- 4. Кочитов М.Е. Применение AJAX технологии на веб сайты // Постулат. 2018. № 1.
- 5. Сафонов В.О. Электронная почта (email) инструмент программиста // Компьютерные инструменты в образовании. 2008. №1. С. 19-29.
- 6. Сафронов М. Разработка веб-приложений в Yii 2. М.: ДМК Пресс. URL: https://www.ozon.ru/context/detail/id/139907953/
- 7. Стребкова Е.А., Баженов Р.И. Обзор информационных сервисов для организации e-mail рассылок // Постулат. 2016. № 5.
- 8. Тарханов И.А. Построение систем документооборота на основе электронной почты // Труды Института системного анализа Российской академии наук. 2006. Т. 23. С. 222-237.
- 9. Тетерин И. Автоматизация веб-проектов через электронную почту / Системный администратор. 2004. № 4 (17). С. 76-79.Bachmann D., Elfrink J., Vazzana G. E-mail and snail mail face off in rematch // Marketing research, 1999, №2, 341-354.
- 10.Kumar J.D., Tejeswini L., Srikanth V. Email phishing attack mitigation using server side email addon // Indian journal of science and technology. 2016. №19.
- 11.MacFarland D.S. Javascript & Jquery: The Missing Manual. O'Reilly Media, 2011 URL: https://www.ozon.ru/context/detail/id/33835343/
- 12.MacFarland D.S. New big css book / O'Reilly Media, URL: https://www.ozon.ru/context/detail/id/147815952/
- 13.Sklar D. Learning PHP 7: A Gentle Introduction to the Web's Most Popular Language. O'Reilly Media, 2016 URL: https://www.ozon.ru/context/detail/id/139127353/
- 14.Официальный сайт Приамурского государственного университета имени Шолом-Алейхема URL: http:// http://pgusa.ru/
- 15.Сервис e-mail рассылки PostmanMails / URL: http://sendmails.yatiportal.ru/